HTTPS://www.archive.com/archive.com/archive.com/archive.com/archive.com/archive.com/archive.com/archive.com/archive.com/

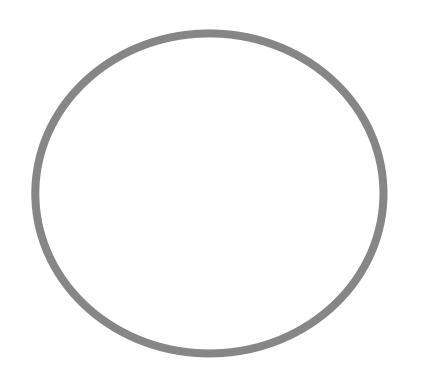

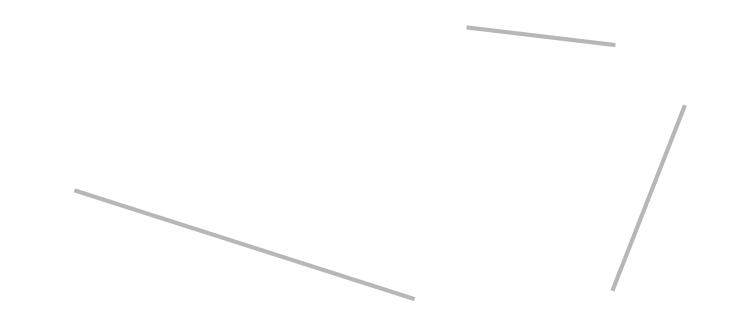

CSULB Service Learning Plan

CSULB SL Safety and Risk Management

CSULB SL Release of Liability SL Release of Liability SL Release of Liability SL Release of Liability SL Release of